Welcome to Minecraft City Challenges. The purpose of these resources is to provide an immersive and engaging design experience for your students that links directly to the requirements of the Design and Technologies learning area, as well as providing everything you need to facilitate a student-centred approach.

Through these resources, your students can engage - individually or collaboratively - in tackling some of the biggest issues of our time: food and energy security, sustainability and health & wellbeing. These all link to the current United Nations: Sustainable Development Goals and also introduce the concept of *Solarpunk*, which can help to facilitate their approaches to designing and building preferred futures for the city of Melbourne.

Each of the following stages, strategies and prompts can be applied to all of the Minecraft City Challenges and also to other design projects that your students undertake in Design and Technologies. The following advice follows the stages in the digital portfolios. However, it is important to remember that each stage of the design process can be undertaken at any time, or at the same time. The act of designing can be messy and should be iterative, not linear. So, encourage your student to revisit different stages and to complete several cycles of the whole process to get the most innovative and creative ideas for their Melbourne Minecraft City Challenge.

**Teachers can follow these steps to set up Minecraft: Melbourne City Challenges**

- **1. Access, download/share student Digital Portfolios and Teacher Guide**
- **2. Facilitate student's design process through each stage using guidance for each stage below.**
- **3. Download [Minecraft: Education Edition](https://education.minecraft.net/en-us/get-started/download) on student devices**
- **4. Download [Mini Melbourne](https://fuse.education.vic.gov.au/pages/minimelbourneee)**
- **5. Open Minecraft: Education Edition and login using your school email address**
- **6. Import and open the Mini Melbourne world, start building your final design!**

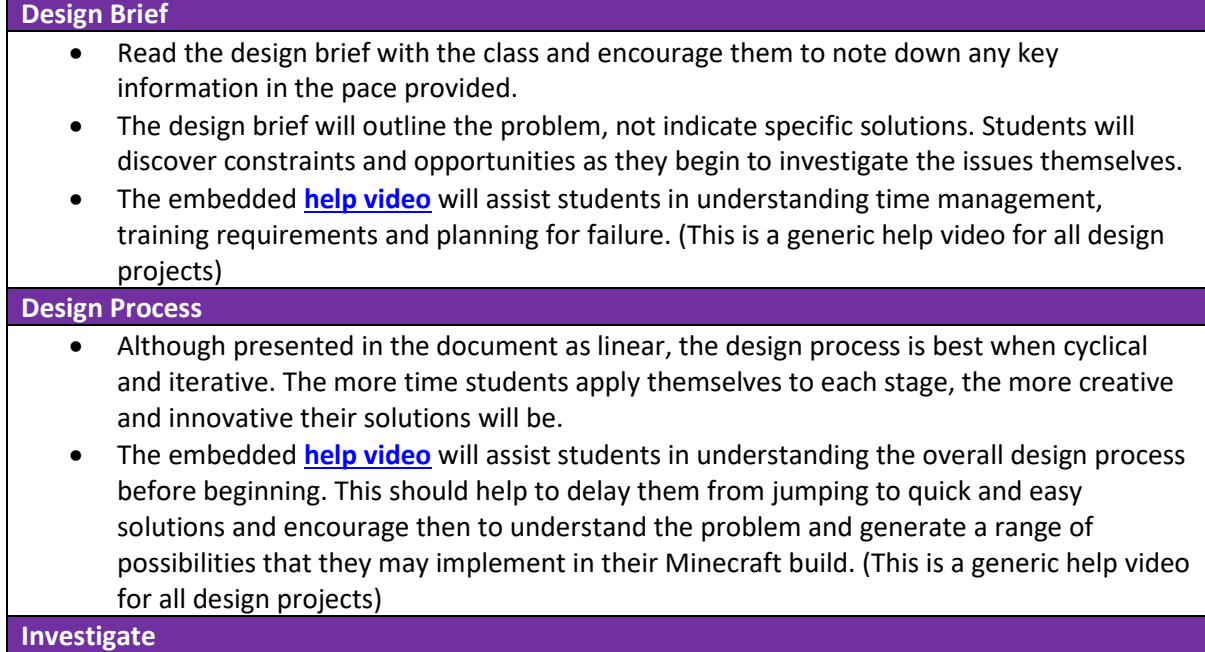

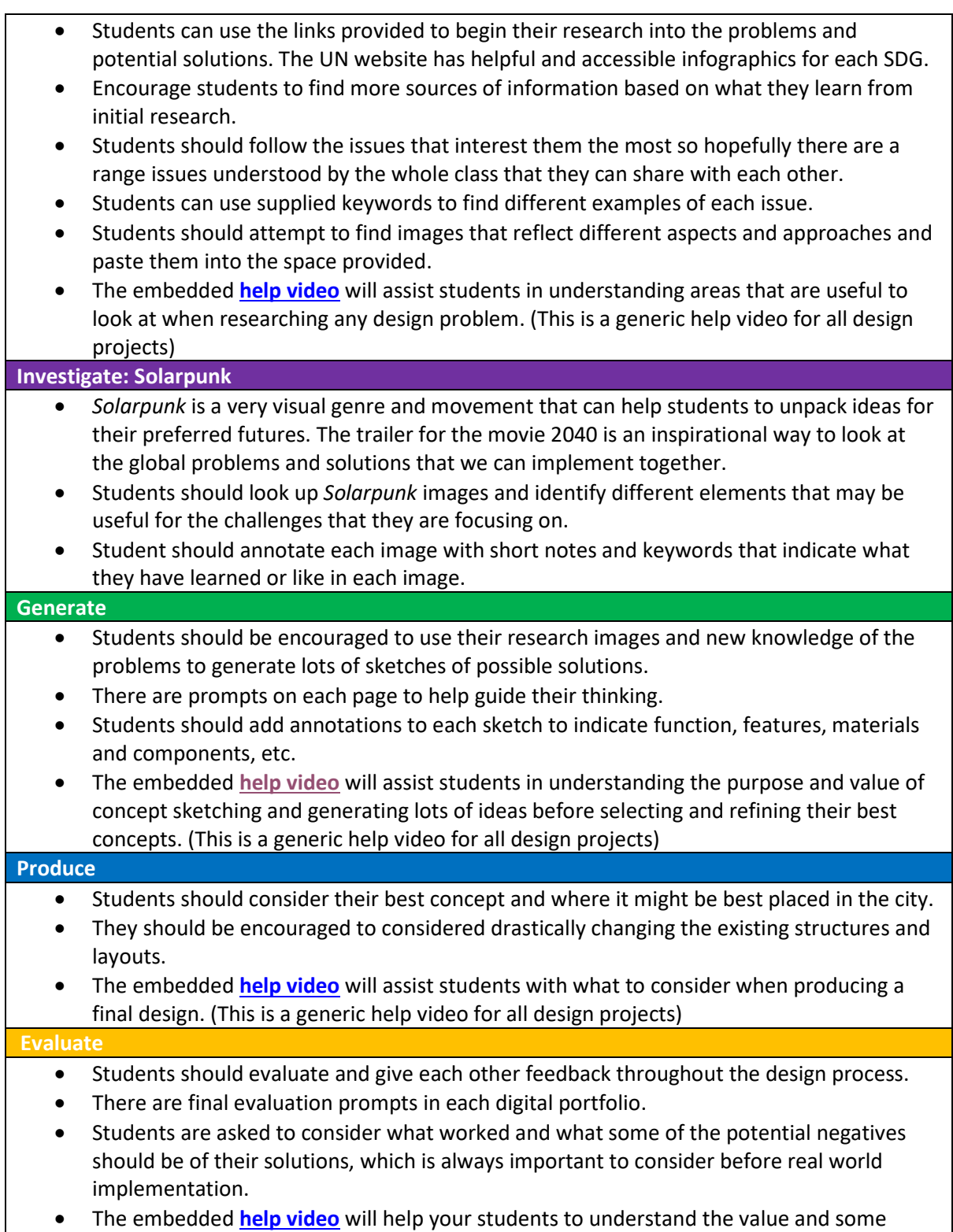

strategies for self and peer evaluation. (This is a generic help video for all design projects)